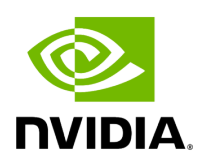

**Class GXFNetworkContext**

## **Table of contents**

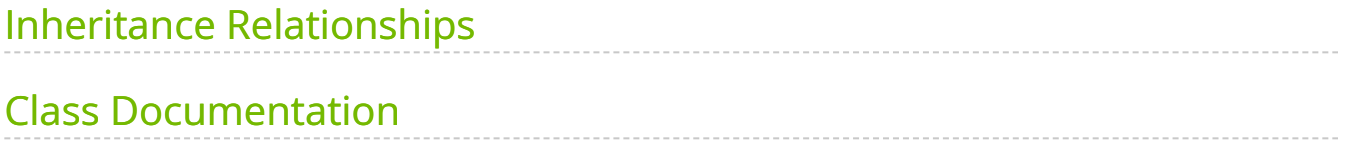

• Defined in [File gxf\\_network\\_context.hpp](https://docs.nvidia.com/file_include_holoscan_core_gxf_gxf_network_context.hpp.html#file-include-holoscan-core-gxf-gxf-network-context-hpp)

## <span id="page-2-0"></span>**Inheritance Relationships**

### **Base Types**

- public holoscan::NetworkContext ([Class NetworkContext\)](https://docs.nvidia.com/classholoscan_1_1NetworkContext.html#exhale-class-classholoscan-1-1networkcontext)
- public holoscan::gxf::GXFComponent ([Class GXFComponent\)](https://docs.nvidia.com/classholoscan_1_1gxf_1_1GXFComponent.html#exhale-class-classholoscan-1-1gxf-1-1gxfcomponent)

### **Derived Type**

• public holoscan::UcxContext [\(Class UcxContext\)](https://docs.nvidia.com/classholoscan_1_1UcxContext.html#exhale-class-classholoscan-1-1ucxcontext)

# <span id="page-2-1"></span>**Class Documentation**

class GXFNetworkContext : public holoscan:[:NetworkContext,](https://docs.nvidia.com/classholoscan_1_1NetworkContext.html#_CPPv4N8holoscan14NetworkContextE) public holoscan::gxf::[GXFComponent](https://docs.nvidia.com/classholoscan_1_1gxf_1_1GXFComponent.html#_CPPv4N8holoscan3gxf12GXFComponentE)

Subclassed by [holoscan::UcxContext](https://docs.nvidia.com/classholoscan_1_1UcxContext.html#classholoscan_1_1UcxContext)

Public Functions

```
template<typename ArgT, typename ...ArgsT, typename =
std::enable_if_t<!std::is_base_of_v<::holoscan::NetworkContext, std::decay_t<ArgT>> &&
(std::is_same_v<::holoscan::Arg, std::decay_t<ArgT>> || std::is_same_v<::holoscan::ArgList,
std::decay_t<ArgT>>)>>
ArgT ArgsT&&... args)
```
GXFNetworkContext() = default

virtual const char  $*$ gxf\_typename() const = 0

Get the type name of the GXF network context.

The returned string is the type name of the GXF network context and is used to create the GXF network context.

Example: "nvidia::holoscan::UcxContext"

#### Returns

The type name of the GXF network context.

#### Protected Functions

virtual void set\_parameters() override

Set the parameters based on defaults (sets GXF parameters for GXF operators)

virtual void reset\_graph\_entities() override

Reset the GXF GraphEntity of all components associated with the network context.

Friends

*friend class* holoscan::Fragment

© Copyright 2022-2024, NVIDIA.. PDF Generated on 06/06/2024